# XML pickup

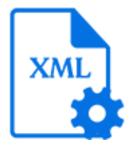

XML pickup is a default Switch app that allows associating an arbitrary XML file with a job as metadata. It supports the following pickup mechanisms:

- Metadata alongside asset
- Metadata in job folder asset
- Metadata refers to asset
- Metadata is asset

For more info, see *Pickup modes* in the *Switch Reference Guide*.

## **Keywords**

Keywords can be used with the search function above the Flow elements pane.

The keywords for the **XML pickup** element are:

- metadata
- dataset
- asset

#### Data model

The metadata source must be a well-formed XML file with any schema. The dataset data model is XML.

# Connections

XML pickup allows only a single outgoing connection.

## **Properties**

| Property     | Description                                                                                                    |
|--------------|----------------------------------------------------------------------------------------------------|
| Element type | The flow element type: XML pickup.                                                                                                    |
|              | This property is useful to identify renamed flow elements. It cannot be changed.                                                                                          |
| Name         | The name of the flow element displayed in the canvas                                                                                                    |
| Description  | A description of the flow element displayed in the canvas.<br>This description is also shown in the tooltip that appears when<br>moving your cursor over the flow element |

| Property     | Description                                                                      |
|--------------|----------------------------------------------------------------------------------|
| Dataset name | A name for the set of metadata picked up by this tool; see picking up metadata   |
| Pickup mode  | <ul><li>The pickup mechanism; one of:</li><li>Metadata alongside asset</li></ul> |
|              | <ul><li>Metadata in job folder asset</li><li>Metadata refers to asset</li></ul>  |
|              | Metadata is asset                                                                |

Additional properties are shown depending on the selected pickup mode. For the description of each pickup mode, see *Pickup modes* in the *Switch Reference Guide*.